# **CMSC330 Spring 2017 Midterm #1 9:30am/11:00am/12:30pm/5:00pm**

**Name (PRINT YOUR NAME as it appears on gradescope ):**

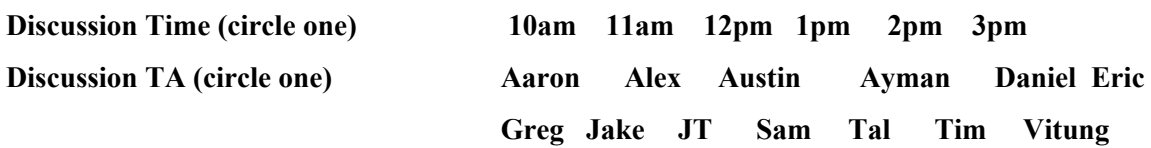

 **\_\_\_\_\_\_\_\_\_\_\_\_\_\_\_\_\_\_\_\_\_\_\_\_\_\_\_\_\_\_\_\_\_\_\_\_\_\_\_\_\_\_\_\_\_\_\_\_\_\_\_\_\_\_\_\_\_\_\_\_\_\_\_\_\_\_**

#### **Instructions**

- Do not start this test until you are told to do so!
- You have 75 minutes to take this midterm.
- This exam has a total of 100 points, so allocate 45 seconds for each point.
- This is a closed book exam. No notes or other aids are allowed.
- Answer essay questions concisely in 2-3 sentences. Longer answers are not needed.
- For partial credit, show all of your work and clearly indicate your answers.
- Write neatly. Credit cannot be given for illegible answers.

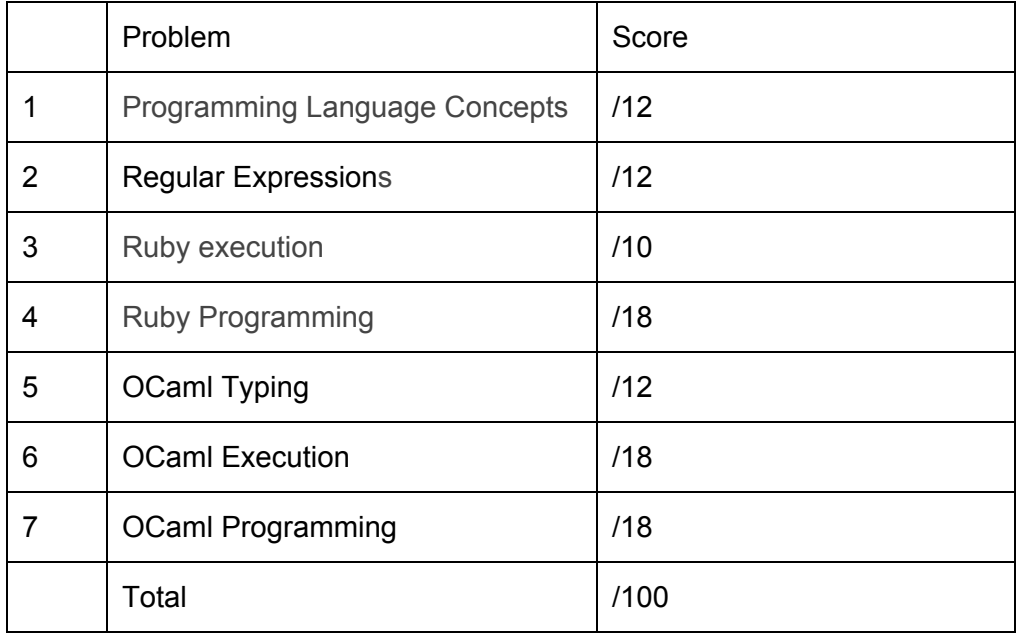

# 1) Programming Language Concepts (12 pts)

- a) (3 pts) Which of the following statements are true of higher-order functions? **Circle all that apply.**
	- i) They are functions that run in higher than  $O(n)$  time
	- ii) They are functions that can return other functions
	- iii) They are necessary for object-oriented programming
	- iv) They are functions that receive other functions as arguments
	- v) map and fold are examples of higher order functions
- b) (3 pts) Show the contents of the closure for g after executing the following code let  $f = (fun x -> (fun y -> (fun z -> x * z))))$ ; let  $g = f 10 20;$ ;

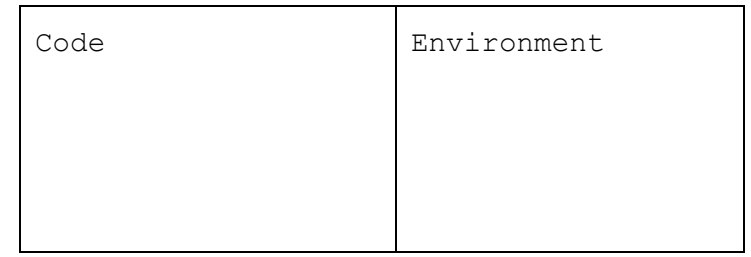

- c) (6 pts) Circle T (true) or F (false) for the following statements (1pt each)
	- i) T/F OCaml tuples are homogeneous.
	- ii) T / F With immutable state, aliasing is irrelevant.
	- iii)  $T / F$  Methods can be overloaded in Ruby.
	- iv) T / F Ruby is a compiled language.
	- v) T / F For OCaml, type inference happens at compile-time.
	- vi) T / F Ruby has static typing.

#### 2. Regular Expressions (12 pts)

- a) (3 pts) Circle **all** of the strings that match the Ruby regular expression  $/\^{\wedge}\$ d{3}.\d{4}\$/
	- i) 732.7444
	- ii) 908-5490
	- iii) 201-901
	- iv) ddd.dddd
- b) (3 pts) What is the output of the following Ruby code?

```
"Why was 6 afraid of 7?" =~ /\dagger s(\w+).*(\d)/puts $1
puts $2
```
 c) (3 pts) Write the output of the following code. (Recall that a.inspect gives the representation of a as it would appear in source code, e.g.  $[1,2,3]$ . inspect is "[1,2,3]".)

s = "To be, or not to be!"  $a = s.scan\left(\frac{1}{s+1} \left(\frac{s+1}{s+1}\right)\right)$ puts a.inspect

 d) (3 pts) A phone company needs to match serial numbers. The format is either 2 or 4 alphabetic characters followed by 1 to 3 numeric characters. Write the a Ruby regular expression which matches these serial numbers.

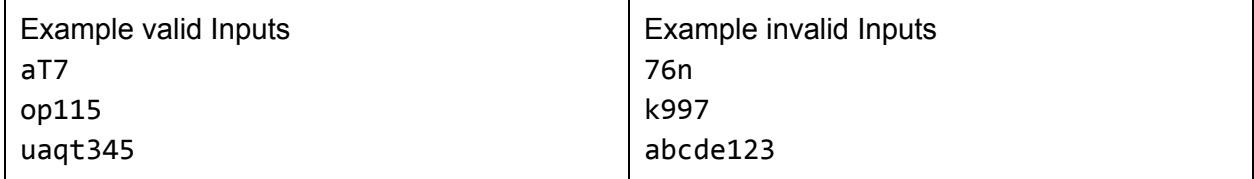

### 3. Ruby Execution (10 pts)

Write the **output** of the following Ruby code. If there is an error, then write FAIL.

```
a) (3 pts)
    arr = [true,nil,false,0] output:
    arr.each do |x|
          if x then
                 puts "Ruby"
          else
                 puts "Crystal"
          end
    end
  b) (4 pts)
    class JellyBean
       def initialize
         @@flavors = ["blue", "red", "purple", "yellow"]
       end
       def foo(f)
         @@flavors.push f
       end
       def flavors
         @@flavors
       end
    end
    j = JellyBean.new()
    k = JellyBean.new()
    j.foo("orange")
    k.foo("rainbow")
    puts j.flavors.inspect
 c) (3 pts)
    h = \{ 'a" =>4, 'b" =>3, 'c" =>2, 'd" =>1 \}r = h.values.sleepct {\mid x \mid}x % 2 == 0}
    r.sort!
    puts r.inspect
```
## 4. Ruby Programming (18 pts)

For this question, you implement a "**memory game**" in class MemoryGame. In the game, a player picks two cards (each an object of class Card) from a deck (an object of class Deck). If the two cards have the same face value (regardless of suit), they are marked as matched. Players may not match cards that have been matched previously. Players can play until every card is matched. We provide starter code for the Card and Deck classes below. Notice that:

- Suits are strings:"Spades", "Clubs", "Hearts", "Diamonds"
- Values are strings or integers: "Ace", "King", "Queen", "Jack", 2, 3, 4, 5, 6, 7, 8, 9, 10
- the deck is shuffled when it is created.

```
class Card
  attr_accessor :suit, :value
  def initialize(s, v)
     @suit = s
     @value = v end
   ... # you will add a method here
end
class Deck
  def initialize
     @cards = []suits = ["Spades", "Clubs", "Hearts", "Diamonds"]
     values = ["Ace", "King", "Queen", "Jack", 2, 3, 4, 5, 6, 7, 8, 9, 10]
     values.each {|v|
            suits.each {|s|
                 c = Card.new(s, v)@cards.push(c)
            }
      }
     @cards.shuffle! # randomly permutes the cards
  end
... # you will add two methods here
end
```
a) (6 pts) Write the self.from\_string(s) static method for the Card class. This method receives a string in "value suit" format (for example: "10 Clubs", "Queen Spades"), and creates a card with that value and suit. It returns nil if the given string is not a valid value and suit.

```
 def self.from_string(s)
```
 end *# end of self.from\_string method* end *# end of Card class*

...

b) (2 pts) Write the method cardAt(n) for the Deck class. It returns the card at position n (where indexing starts at 0). Returns nil if there is no card at that position.

def cardAt(n)

end *# end of Deck's cardAt method*

c) (2 pts) Write the method numCards for the Deck class, which returns the number of cards in the deck

def numCards

 end *# end of Deck's numCards method* end *# end of Deck class*

d) (8 pts) Write the MemoryGame class, which implements the "memory game" described above. The MemoryGame constructor creates a fresh Deck and stores it in field @d. You must implement method match(n1,n2), which checks if two cards at positions n1 and n2 in Deck @d have the same values (irrespective of the suit). You may need to add code to the constructor.

match(n1,n2) returns true if

- the cards at positions n1 and n2 in Deck @d have the same value and
- have not been matched before (i.e., match(n1,n2) has not previously returned true) match(n1,n2) returns false if
	- $n1 == n2$ , or
	- n1 or n2 are not valid positions in the Deck @d, or
	- the cards at n1 and n2 do not have the same value, or
	- the cards at n1 and n2 were part of a previous match

```
class MemoryGame
```
 def initialize *# hint: add a data structure to keep track of matched cards*

```
@d = Deck.new
```

```
 end # end of initialize
 def match(n1,n2)
```
 end *# end of match method* end *# end of MatchGame class*

### 5. OCaml Typing (12 pts)

- a) Determine the types of the following OCaml expressions
- 1. (2 pts) [(1, 3.14, "hello")]
- 2.  $(2 \text{ pts})$  fun a b c -> if a then  $(b a)$  else  $(c a)$
- 3. (2 pts) let  $f \times m =$  match m with  $\vert \vert$   $\vert$  -> x  $\vert h::\_ \to x + h$

b) Provide an OCaml expression that has the given type. (You may not use type annotations.)

1. (3 pts) int  $\rightarrow$  int list  $\rightarrow$  int list

2.  $(3 \text{ pts})$  a \* `b ->  $(\text{`b -> `a) -> `a list})$ 

### 6. OCaml Execution (18 pts)

Write **what the following expressions evaluate to**. If there is an error, write ERROR and circle the error in the code. Below are implementations of map and fold below for reference (they are equivalent to the standard List.map and List.fold\_left functions).

```
let rec fold f a l = match l with
   | [] -> a
   | h::t -> fold f (f a h) t
;;
let rec map f 1 = match l with
  | [ ] \rightarrow [ ] | h::t -> let r = f h in r::(map f t)
;;
```
a)  $(3 \text{ pts.})$  let cmsc f x y = if  $(f x y = 0)$  then 1 else 0 in cmsc (fun a  $b \rightarrow a - b$ ) 4 4

b) (3 pts.) map (fun  $x \rightarrow x + 2$ ) (6::[1;4;5])

```
c) (4 \text{ pts.}) let f l = fold (fun a x -> a || x) false l in
               if f [false; true; false] then 1 else 0
```

```
d) (4 pts.)
      let x = 7 in
      let add a b = a + b in
      let addto = add \times inlet x = 40 in
      (addto 10, add x 10, addto x)
e) (4 pts.)
      let f =let c = ref \theta in
        fun x \rightarrow c := !c + x; !c in
      (f 2) + (f 4)
```
### 7. OCaml Programming (18 pts)

Implement the following functions. You are allowed to add helper functions for any of these problems if you like.

a) (6 points) Define a function repeat : int  $*$  a -> `a list that takes a non-negative integer n and a value x and returns a list containing n copies of x. (You may implement this with **fold** or **map**, if you wish.) Examples:

```
repeat (0,1) = [];;
repeat (2, "hello") = ['hello"; "hello"];
```
b) (6 points) Define a function unpack  $1$  : (int  $*$  `a) list -> `a list that takes a list of of pairs and returns a list of the second elements of those pairs, where those elements appear as many times as indicated by the first elements. This is called "run length" format. (cont'd next page)

#### **You may** *not* **write a recursive function; instead you** *m ust* **use fold and/or map**

(whose definitions are given in problem 6, above). If you wish, you may use any function in the List or Pervasives library, or anywhere else in this exam, to help.

unpack  $[(1,2);(3,1);(2,5)] = [2;1;1;1;5;5];$ ; unpack  $[(2, "hello");(0, "fourteen")] = ['hello"; "hello";$ 

c) (6 points) Consider the following variant type definition exp, which represents arithmetic expressions that involve integer constants, multiplication, and addition:

```
type exp = | Int of int
   | Mult of exp * exp
   | Plus of exp * exp
```
Define a function eval  $: exp \rightarrow int$  that takes an expression and returns the int it evaluates to. Examples:

```
eval (Int 3) = 3;;
eval (Plus(Int 1, Int 2)) = 3;;
eval (Mult(Plus(Int 1,Int 2),Int 3)) = 9;;
eval (Mult(Int 2, Plus(Int 1, Int 2))) = 6;;
```
#### THIS PAGE INTENTIONALLY LEFT BLANK